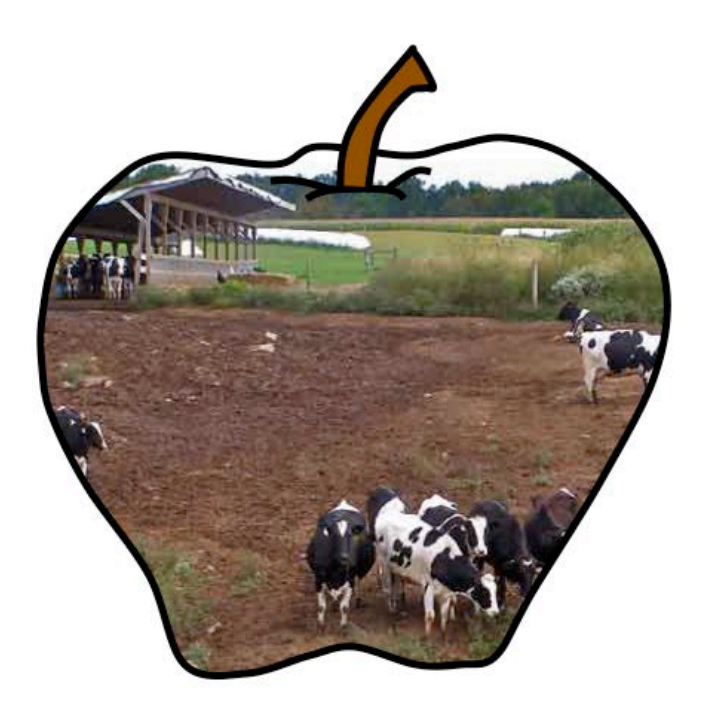

## *APLE-Lots A***nnual** *P***hosphorus** *L***oss** *E***stimator for Outdoor Cattle Lots**

**User's Manual Version 1.0 Spring 2015**

**Peter A. Vadas**

**U.S. Dairy Forage Research Center Madison, Wisconsin, USA Agricultural Research Service United States Department of Agriculture**

## **Model Description**

**APLE-Lots** is a Microsoft Excel spreadsheet model that runs on an annual time step. The model simulates runoff, total solids loss, and dissolved and sediment bound phosphorus (P) loss in surface runoff from outdoor cattle lots, including barnyards, feedlots, and other outdoor exercise lots. It does not consider subsurface loss of P through leaching or artificial drainage. It is intended to estimate edge-of-lot P loss for uniform lots. **APLE-Lots** does not simulate P transport beyond the edge of lots, such as vegetated filter strips. The model considers only beef or dairy lots.

**APLE-Lots** is intended to be user-friendly and does not require extensive input data to operate. All data are input into directly into the worksheet page and include:

- For earthen lots, Mehlich-3 soil test P (ppm)
- The area of the lot (ac)
- The annual precipitation amount (in)
- The daily number of cows in the lot, including beef cattle and calves, dairy lactating and dry cows, and dairy heifers and calves.
- The number of days between lot cleanouts.
- The lot surface type (earthen or paved)
- The % vegetative cover of the lot.

## **Data Input and Description**

The model runs in a Microsoft Excel spreadsheet. All data required for the model to operate are input directly into the spreadsheet. The following describes the input variables needed.

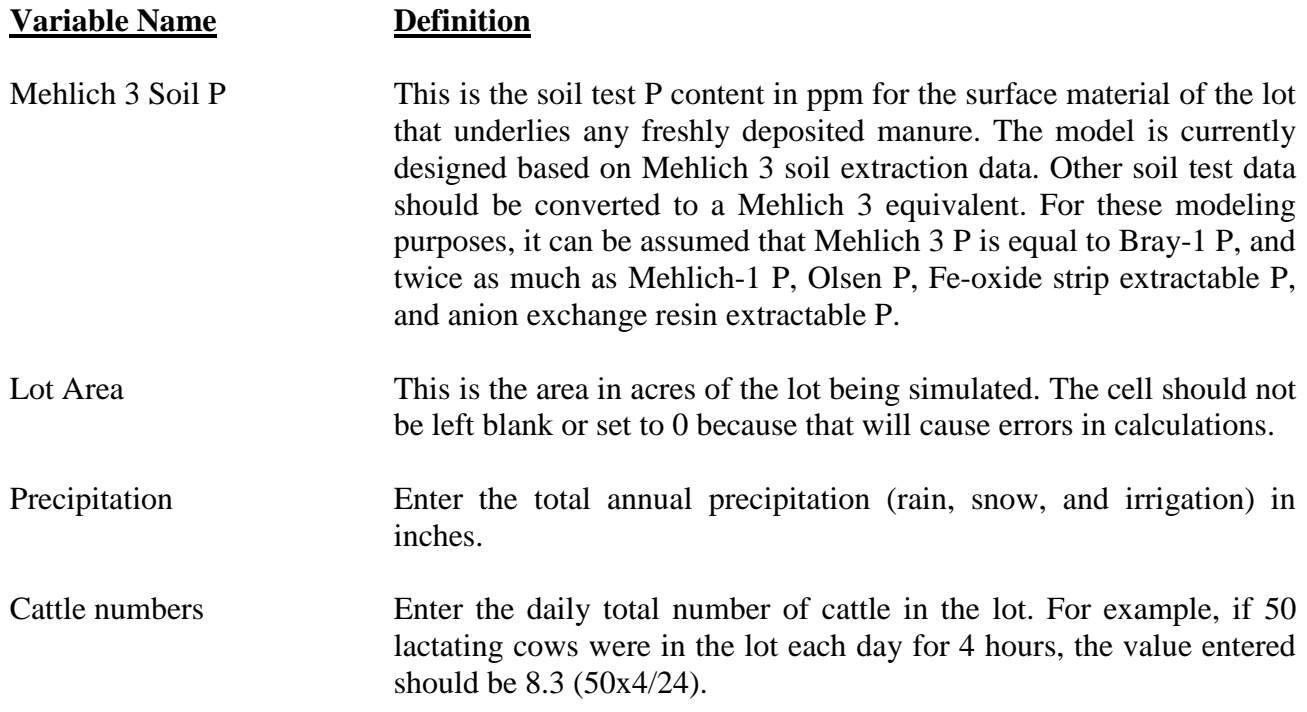

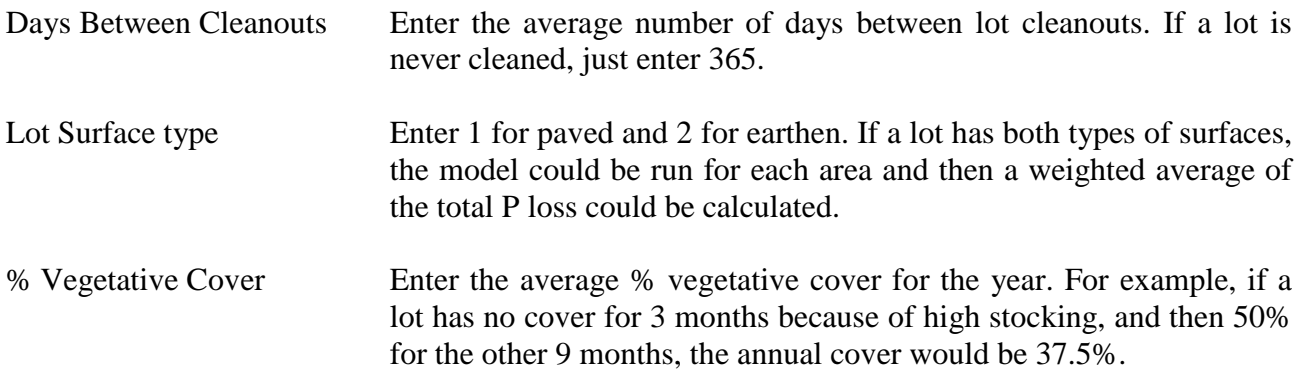

## **Model Output**

The worksheet displays annual output results in lb/ac for eroded sediment P loss, soil and manure-derived dissolved P loss, and total P loss. A graph visually depicts the same output data.